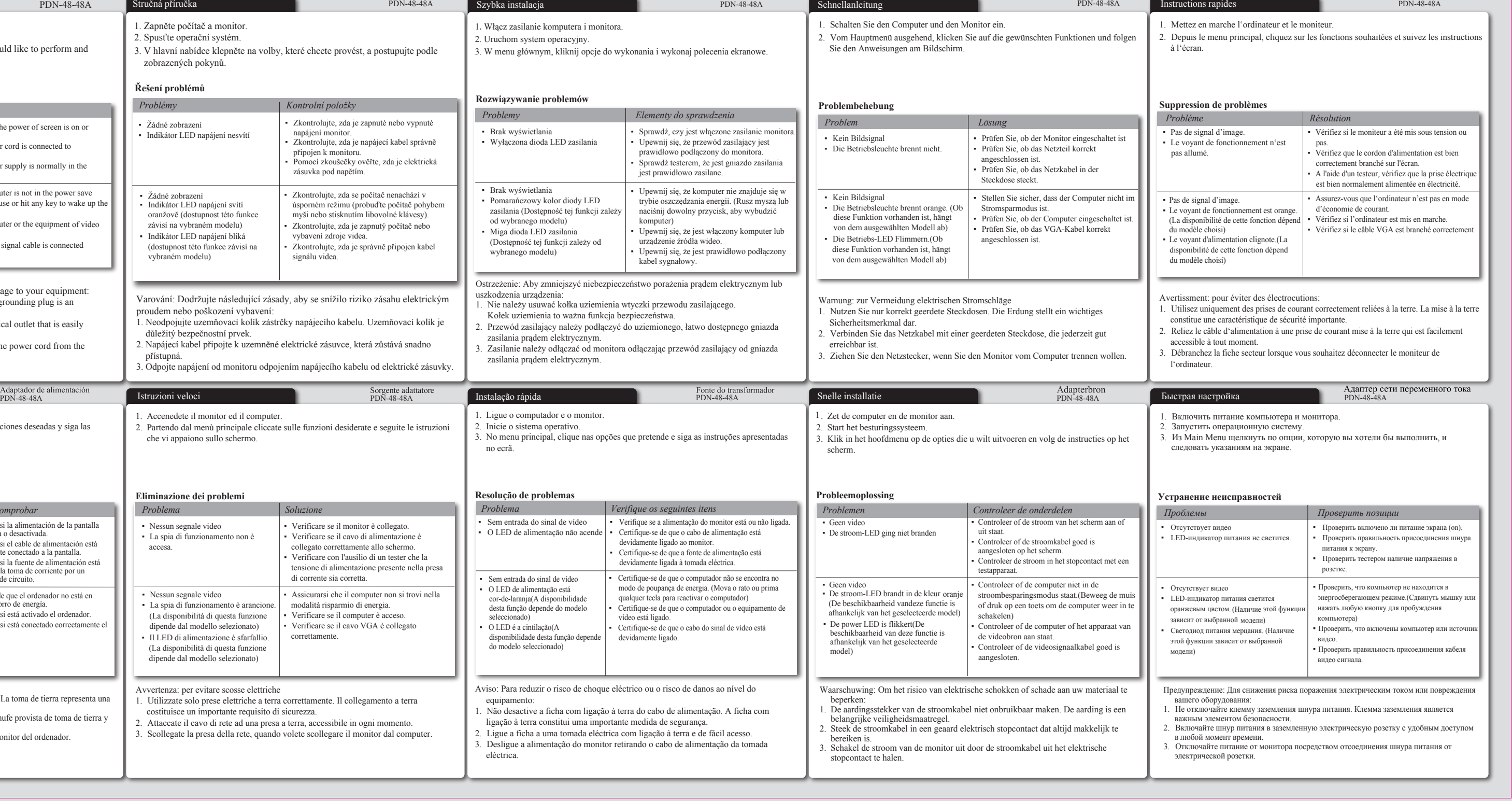

# **SCALE** UNIT SHEE

- Revise Items: □ 1. Sales name (5 code)(Arial Black, Italic, 14pt)
- □ 2. P/N (Arial, Regular, 7pt)
- □ 3. Version name: follow AW name rule (Arial, Regular, 7pt)
- $\Box$  4. QGS template version (Arial , Regular, 7pt)
- □ 5. Adaptor Source (供應商Adaptor型號) □ 6. 内容依據機種實際規格修改

The terms HDMI and HDMI High-Definition Multimedia Interface, and the HDMI Logo are HERRIC Hanns.G products incorporate High-Definition Multimedia Interface (HDMI <sup>TM</sup>) technology.

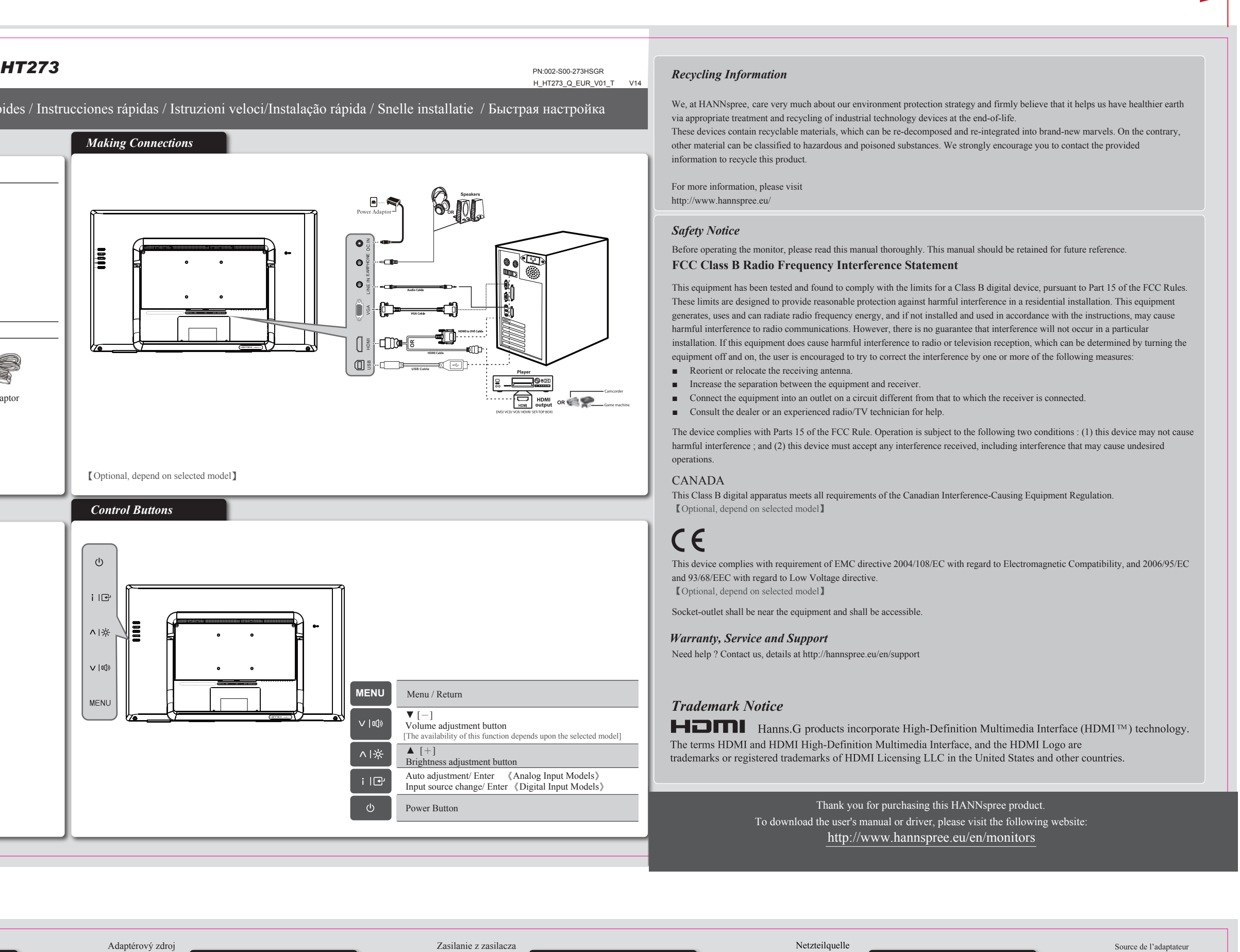

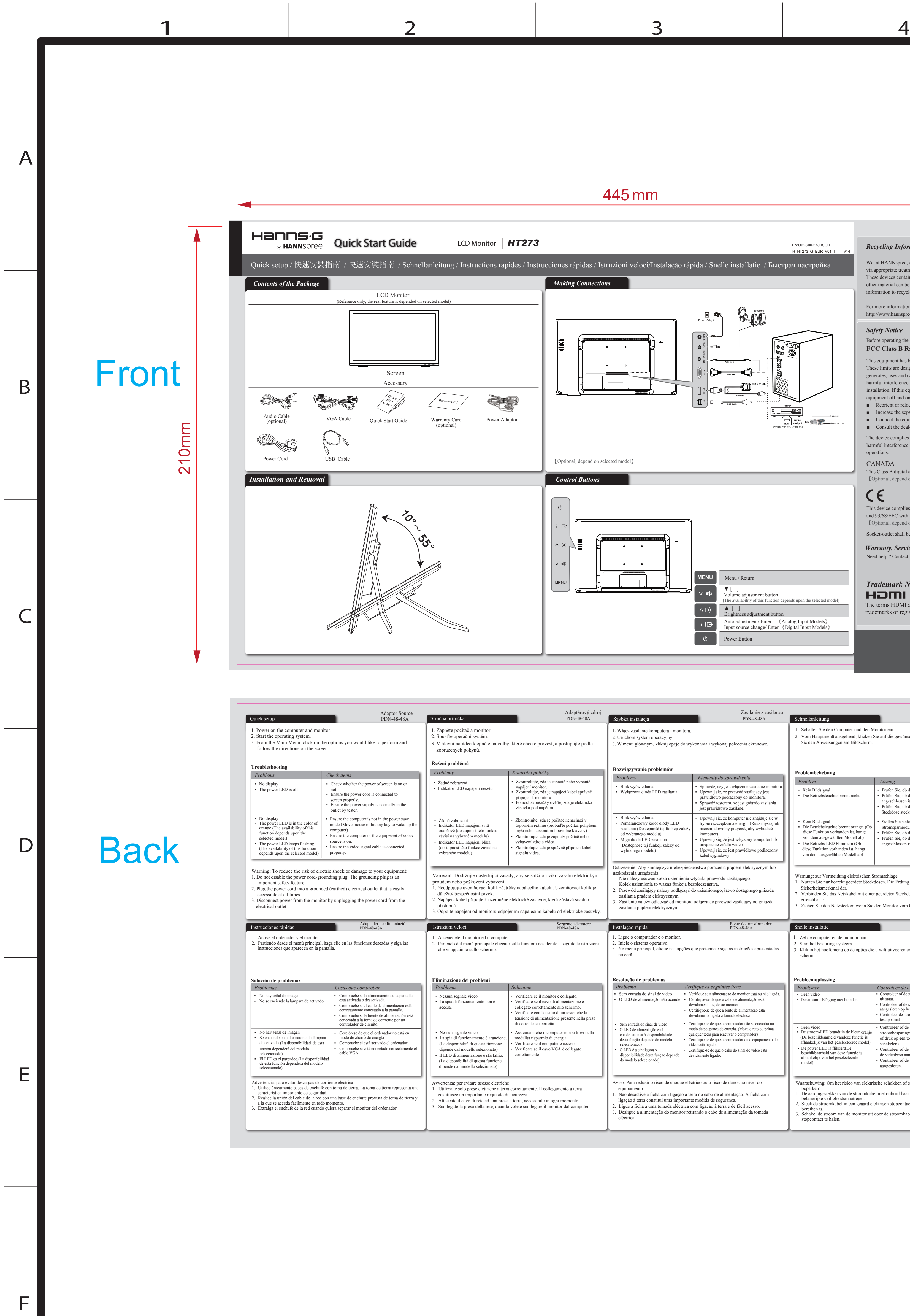

5 6 7 8

5 6 7 8

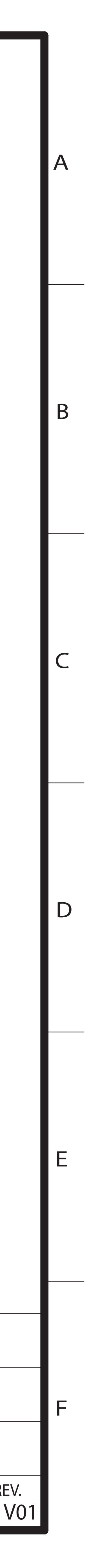

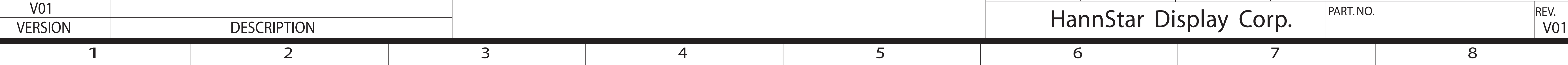

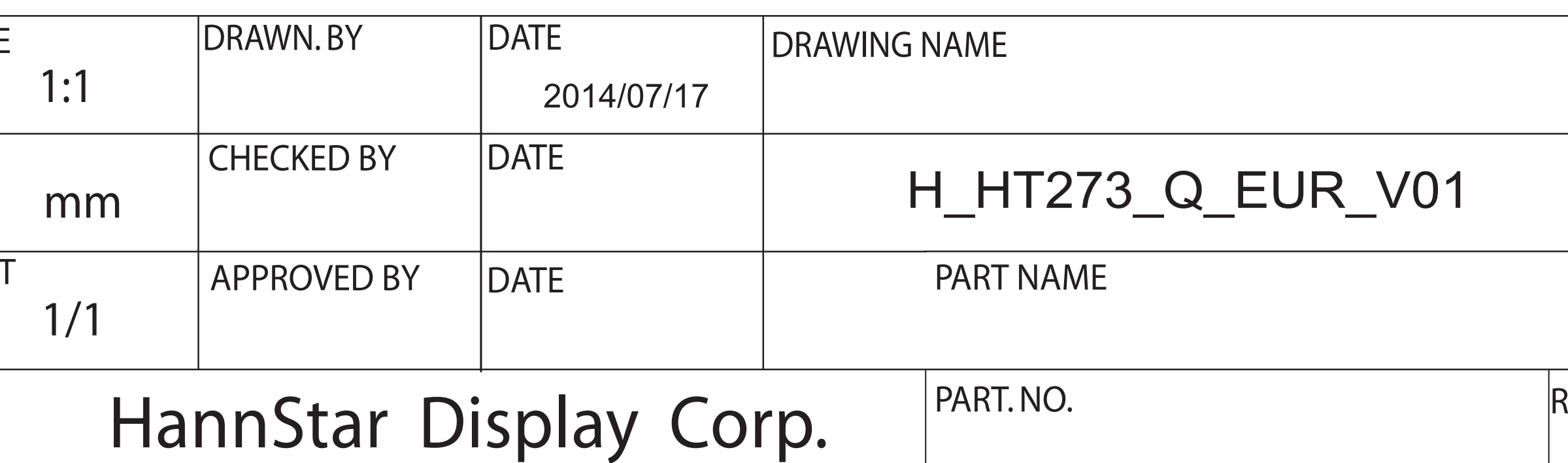

#### *Lamp Disposal*

LAMP(S) INSIDE THIS PRODUCT CONTAIN MERCURY AND MUST BE RECYCLED OR

- DISPOSED OF ACCORDING TO LOCAL, STATE OR FEDERAL LAWS. FOR MORE INFORMA-TION, CONTACT THE ELECTRONIC INDUSTRIES ALLIANCE AT WWW.EIAE.ORG. FOR LAMP
	- SPECIFIC DISPOSAL INFORMATION CHECK WWW.LAMPRECYCLE.ORG.

(Hg警語僅適用CCFL 機種, LED backlight需刪除此段)

(請依照機種實際規格使用,請參照Product spec)

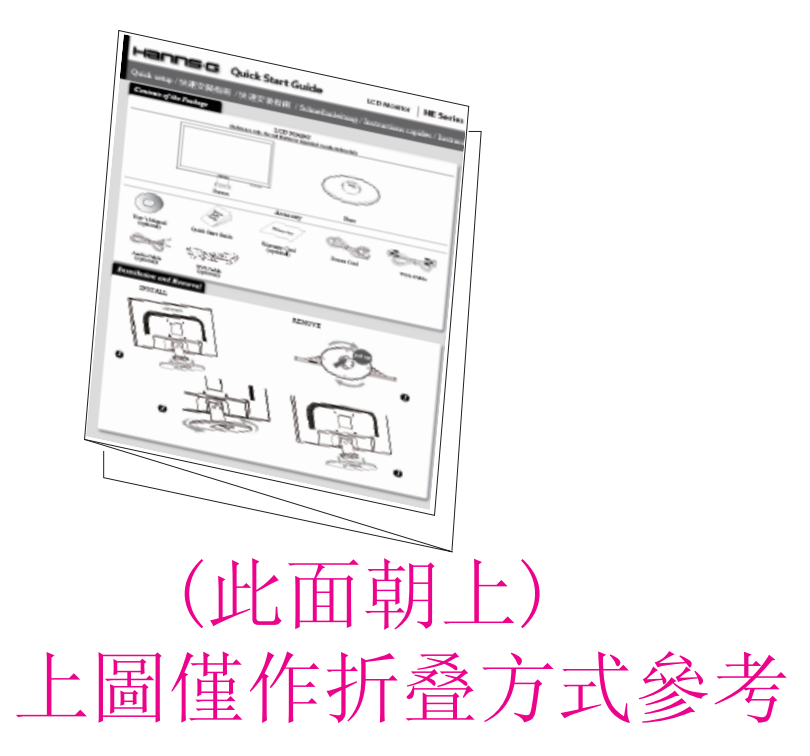

## 注意: 左邊內容中紅色線框標識的地方要依據不同Brand來進行更新 (EX: HANNS.G / HANNSPREE )

NOTES:

- 加工方式:
- 1. 模造紙80P
- 2. 單色印刷
- 3. 折合方式:彈簧三折(成品尺寸148 x 210mm)

### Follow Rules:

- □ 1. Contents of the Package: (機台圖面必須與實際機台相符,Accessory 必須與Accessory spec 相符) <PM,PJM,ME,Artwork) □<br>□ 2. Installation and Removal 圖示及描述必須和實際機台相符) <PM,PJM,ME,Artwork>
- □<br>□ 3. I/O Ports Connection圖示及描述必須與實際機台& Product spec 相符 <PM,PJM,ME,Artwork>
- □ 4. Control Buttons 圖示及描述必須與實際機台& Product spec相符 <PM,PJM,ME,Artwork>
- □ 5. 内文整體編排 (含字型) <Artwork>
- □ 6. 內容字型:簡中及繁中:新細明體/其它語言: Times New Roman

\* 依據機種實際規格使用,放入Safety内容區域

trademarks or registered trademarks of HDMI Licensing LLC in the United States and other countries.

### *Trademark Notice*

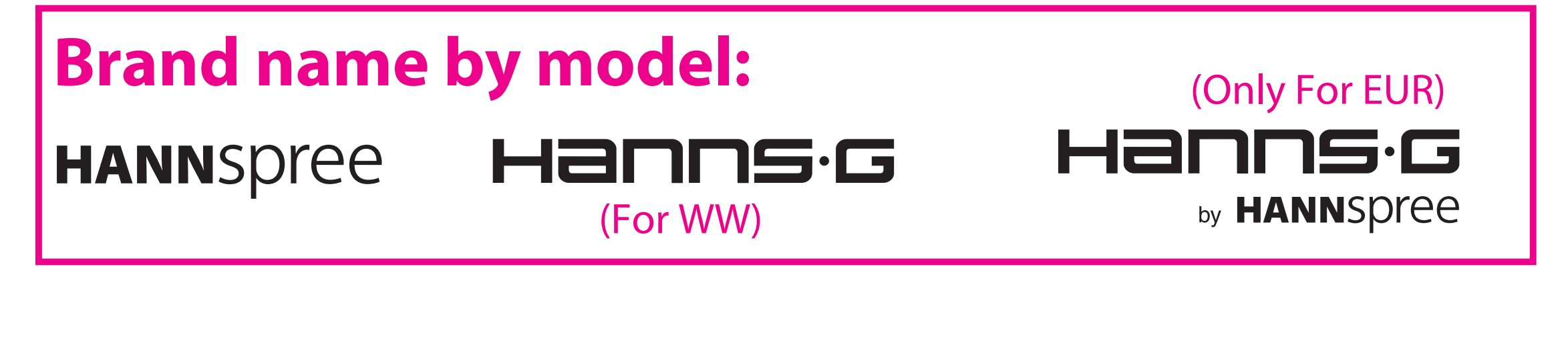